## **Instruction Manual**

# **StarTechcor**

## Hard-to-find made easy®

## **40 Pin Female IDE to SATA Converter**

IDE2SAT25

DE: Bedienungsanleitung - de.startech.com FR: Guide de l'utilisateur - fr.startech.com ES: Guía del usuario - es.startech.com IT: Guida per l'uso - it.startech.com NL: Gebruiksaanwijzing - nl.startech.com PT: Guia do usuário - pt.startech.com

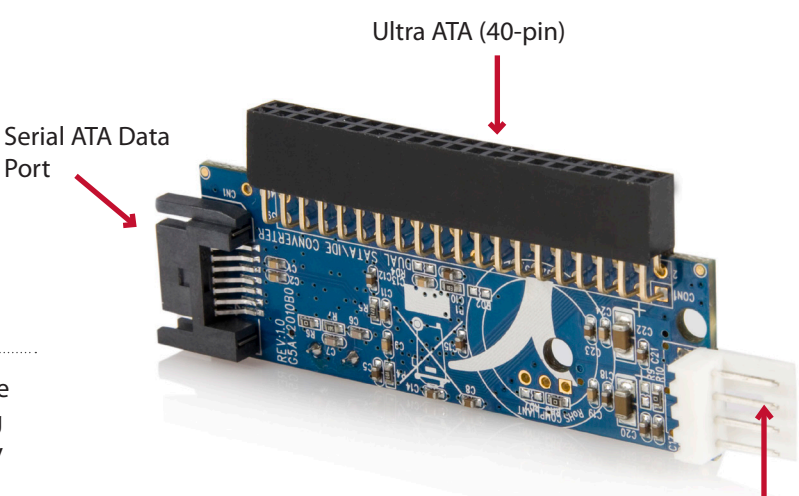

Power (from Y-split cable)

\*actual product may vary from photos

## Introduction

Thank you for purchasing a StarTech.com IDE2SAT25 IDE to Single Port SATA Adapter. The IDE2SAT25 is a versatile solution, allowing you to use newer 2.5" or 3.5" SATA hard drives with older IDE-only motherboards. Its' low profile size allows the adapter to plug directly into the motherboard, making it ideal for small form factor systems and preserving space within larger systems.

## Packaging Contents

- 1 x IDE to SATA Adapter
- $\cdot$  1 x Y Cable (LP4 to LP4 + SP4)
- 1 x SATA Cable
- 1 x Instruction Manual

## Features

- Fully compatible with Ultra ATA 133 specifications
- • Serial ATA 1.0 compliant

## Installation

- 1.Connect the serial ATA cable and "Y" split cable to the IDE2SAT25.
- 2.Connect the Ultra ATA (40pin) to the Motherboard IDE connector.
- 3.Connect the other end of the Serial ATA cable to the Serial ATA device.
- 4.Connect the other end of "Y" split power cable to the power source.
- 5.Do not forget to connect a power cable to the hard disk.

**Note:** No driver is needed to install the IDE2SAT25. It only acts as a bridge adapter between the Serial ATA and Ultra ATA interfaces.

# StarTechcom

## Hard-to-find made easy®

## Specifications

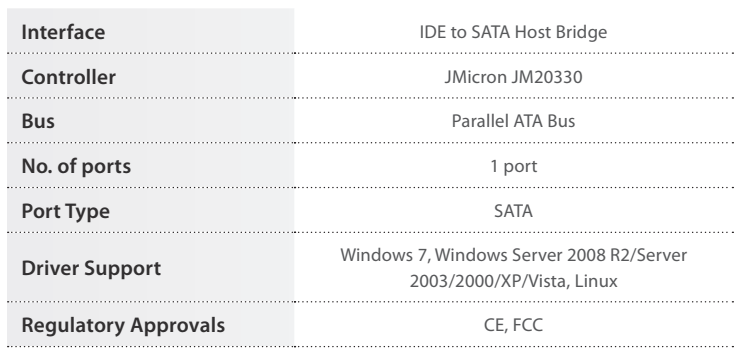

### **FCC Compliance Statement**

This equipment has been tested and found to comply with the limits for a Class B digital device, pursuant to part 15 of the FCC Rules. These limits are designed to provide reasonable protection against harmful interference in a residential installation. This equipment generates, uses and can radiate radio frequency energy and, if not installed and used in accordance with the instructions, may cause harmful interference to radio communications. However, there is no guarantee that interference will not occur in a particular installation. If this equipment does cause harmful interference to radio or television reception, which can be determined by turning the equipment off and on, the user is encouraged to try to correct the interference by one or more of the following measures:

- • Reorient or relocate the receiving antenna.
- • Increase the separation between the equipment and receiver.
- • Connect the equipment into an outlet on a circuit different from that to which the receiver is connected.

Consult the dealer or an experienced radio/TV technician for help.

### **Use of Trademarks, Registered Trademarks, and other Protected Names & Symbols**

This manual may make reference to trademarks, registered trademarks, and other protected names and/or symbols of third-party companies not related in any way to StarTech.com. Where they occur these references are for illustrative purposes only and do not represent an

endorsement of a product or service by StarTech.com, or an endorsement of the product(s) to which this manual applies by the third-party company in question. Regardless of any direct acknowledgement elsewhere in the body of this document, StarTech.com hereby acknowledges that all trademarks, registered trademarks, service marks, and other protected names and/or symbols contained in this manual and related documents are the property of their respective holders.

#### **Technical Support**

StarTech.com's lifetime technical support is an integral part of our commitment to provide industry-leading solutions. If you ever need help with your product, visit www.startech.com/support and access our comprehensive selection of online tools, documentation, and downloads.

#### **Warranty Information**

This product is backed by a lifetime warranty.

In addition, StarTech.com warrants its products against defects in materials and workmanship for the periods noted, following the initial date of purchase. During this period, the products may be returned for repair, or replacement with equivalent products at our discretion. The warranty covers parts and labor costs only. StarTech.com does not warrant its products from defects or damages arising from misuse, abuse, alteration, or normal wear and tear.

### **Limitation of Liability**

In no event shall the liability of StarTech.com Ltd. and StarTech.com USA LLP (or their officers, directors, employees or agents) for any damages (whether direct or indirect, special, punitive, incidental, consequential, or otherwise),<br>loss of profits, loss of business, or any pecuniary loss, arising out of or related to the use of the pro actual price paid for the product. Some states do not allow the exclusion or limitation of incidental or consequential damages. If such laws apply, the limitations or exclusions contained in this statement may not apply to you.